#### <span id="page-0-0"></span>3.33pt

K ロ ▶ K 御 ▶ K 聖 ▶ K 聖 ▶ │ 聖 │ 約 9 0

### Heapsort

### Thiago Martins

#### PMR2300 / PMR3201 Escola Politécnica da Universidade de São Paulo

メロメメ 御きメモ メモ おく

重し  $2990$ 

- Heap binário: árvore binária *completa*: Todos os níveis exceto possivelmente o último estão *cheios*.
- Último nível preenchido *da esquerda para a direita*: Todas as subárvores esquerdas têm altura maior ou igual às subárvores direitas.
- Ordenação: O pai é maior ou igual aos filhos.

4 伊 ▶

 $2Q$ 

## **Heap**

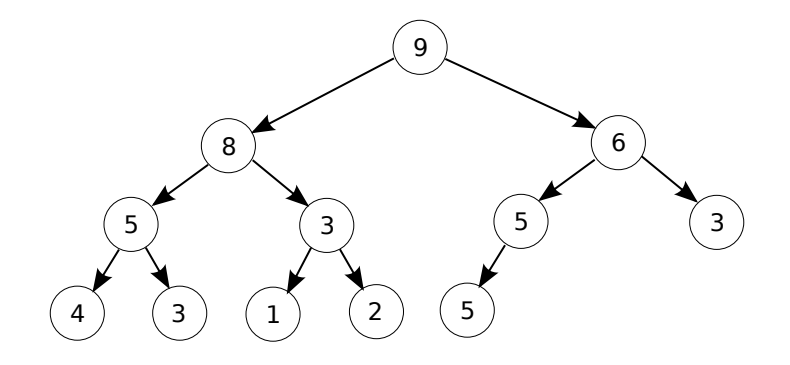

K ロ ▶ K 御 ▶ K 聖 ▶ K 聖 ▶ │ 聖 │ 約 9 0

### Heap: Armazenamento

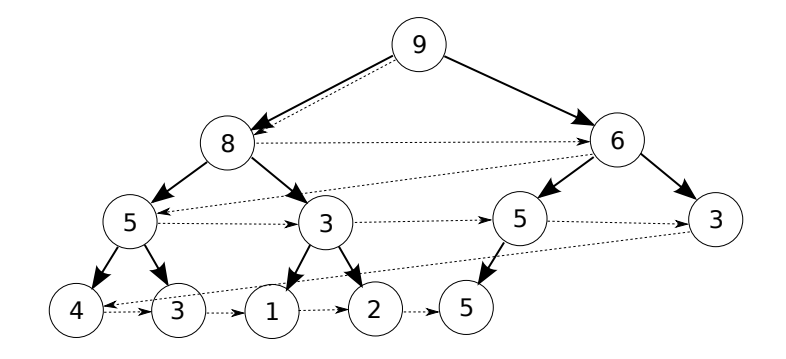

8 6 5 3 5 3 4 3 1 2 5

イロトメ 伊 メスミドメミド ジミックダウ

## Heap: Armazenamento

Relação entre nós:

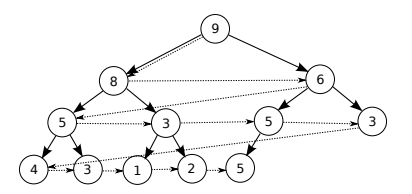

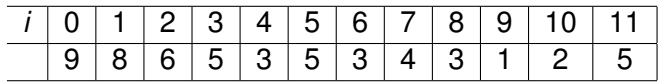

Para índicies baseados em zero (como Java):

- Pai: (*i* − 1)/2
- $\bullet$  Filho esquerdo:  $2i + 1$
- $\bullet$  Filho direito:  $2i + 2$

(ロ) (伊)

B

B

Operações clássicas sobre um heap:

- **Remover o** *maior* elemento.
- Adicionar um novo elemento.
- Montar o heap a partir de dados desordenados.

4 0 8

 $QQ$ 

€

Remoção do maior elemento:

- Em um heap, o maior elemento é o nó raiz (o primeiro elemento).
- Em um vetor, o único elemento que pode ser removido sem movimentação é o último!

**K ロ ト K 倒 ト K ミ ト K** 

重き B

Remoção do maior elemento: FixHeapDown

- $\bullet$  Troque o primeiro e o último elemento de lugar  $\Rightarrow$  Heap *inválido* (momentaneamente).
- Remova o último elemento do vetor.
- "Conserte" o heap, começando pelo nó raiz e descendo pela sub-árvore (eventualmente) modificada.

**← ロ → → イ 同 → →** 

#### FixHeapDown

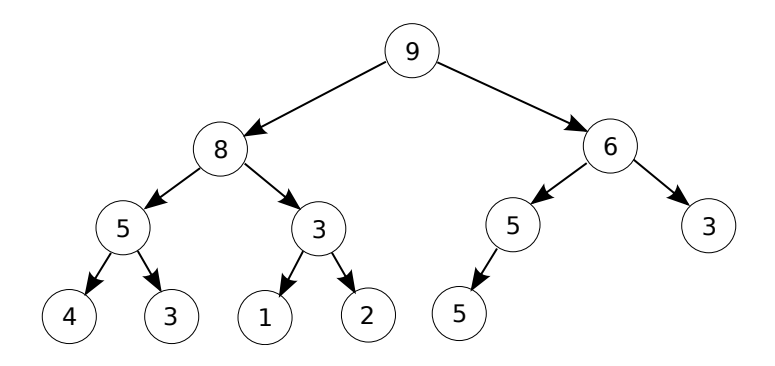

メロトメ 御 トメ 君 トメ 君 トッ

重

#### FixHeapDown

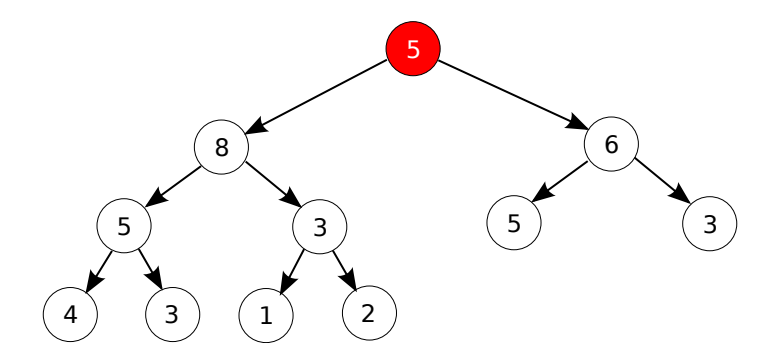

メロトメ 御 トメ 君 トメ 君 トッ

重

#### FixHeapDown

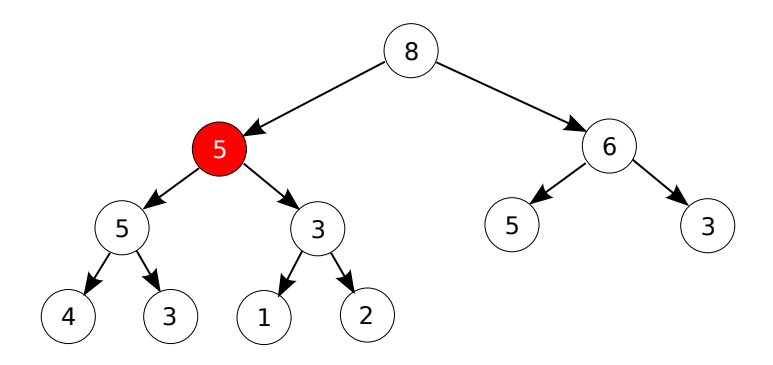

メロトメ 御 トメ 君 トメ 君 トッ

重

#### FixHeapDown

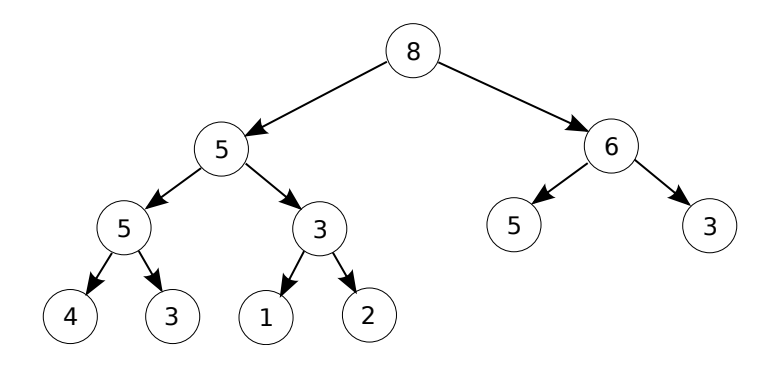

メロトメ 御 トメ 君 トメ 君 トッ

重

#### FixHeapDown

- O heap está correto, *a menos de um nó*, que deve ser movido *para baixo*.
- Considere o nó "problemático" e seus dois filhos imediatos: Escolha o maior nó.
- $\bullet$  Troque o nó "problemático" pelo maior nó  $\Rightarrow$  Se não há troca a ser feita o algoritmo termina.
- Prossiga o algoritmo pelo nó filho que recebeu o nó pai.

**K ロ ト K 倒 ト K ミ ト K** 

#### FixHeapDown

- O heap está correto, *a menos de um nó*, que deve ser movido *para baixo*.
- Considere o nó "problemático" e seus dois filhos imediatos: Escolha o maior nó.
- $\bullet$  Troque o nó "problemático" pelo maior nó  $\Rightarrow$  Se não há troca a ser feita o algoritmo termina.
- Prossiga o algoritmo pelo nó filho que recebeu o nó pai.

Complexidade de FixHeapDown?

イロメ イ押 メイヨメ イヨメ

#### FixHeapDown

- O heap está correto, *a menos de um nó*, que deve ser movido *para baixo*.
- Considere o nó "problemático" e seus dois filhos imediatos: Escolha o maior nó.
- $\bullet$  Troque o nó "problemático" pelo maior nó  $\Rightarrow$  Se não há troca a ser feita o algoritmo termina.
- Prossiga o algoritmo pelo nó filho que recebeu o nó pai.

Complexidade de FixHeapDown? O(*H*) onde *H* é a altura da árvore.

**K ロ ト K 倒 ト K ミ ト K** 

#### FixHeapDown

- O heap está correto, *a menos de um nó*, que deve ser movido *para baixo*.
- Considere o nó "problemático" e seus dois filhos imediatos: Escolha o maior nó.
- $\bullet$  Troque o nó "problemático" pelo maior nó  $\Rightarrow$  Se não há troca a ser feita o algoritmo termina.
- Prossiga o algoritmo pelo nó filho que recebeu o nó pai.

Complexidade de FixHeapDown?

O(*H*) onde *H* é a altura da árvore. A altura da árvore é O(log *N*), onde *N* é o número de elementos da árvore.

イロメ イ伊 メイヨメ

 $2Q$ 

Adicionar um novo elemento:

- Novamente, em um vetor, a única posição em que se pode facilmente adicionar um elemento é a última.
- Mas em um heap, a posição final depende do valor do elemento!

ă.  $QQ$ 

**∢ ロ ▶ ∢ 伊 ▶ ∢** 

#### FixHeapUp

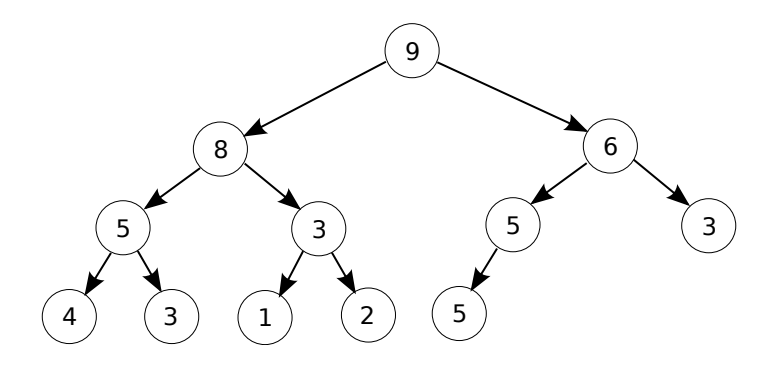

メロトメ 御 トメ 君 トメ 君 トッ

重

#### FixHeapUp

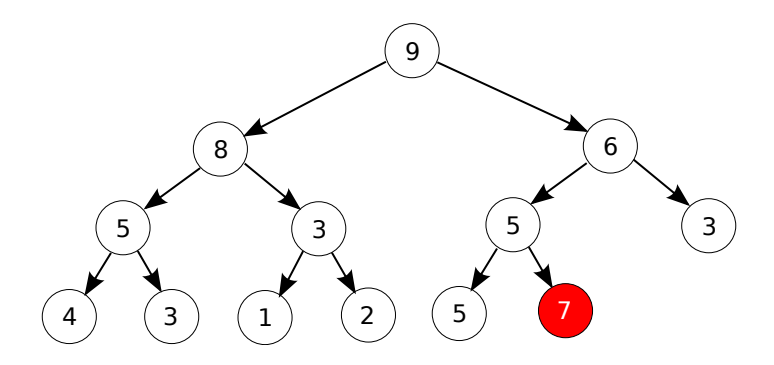

メロトメ 御 トメ 差 トメ 差 トー

重

#### FixHeapUp

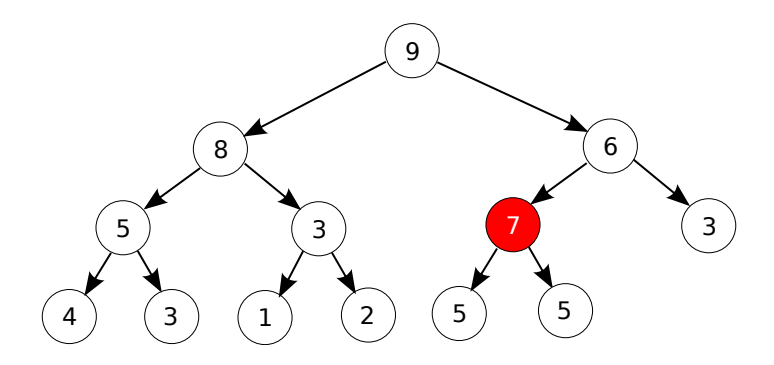

メロトメ 御 トメ 差 トメ 差 トー

重

#### FixHeapUp

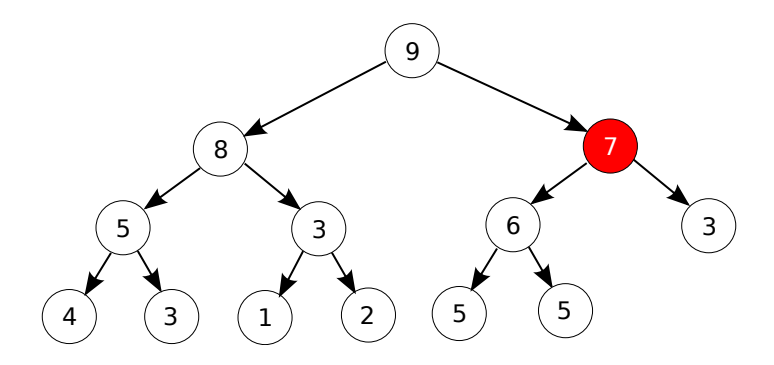

メロトメ 御 トメ 差 トメ 差 トー

重

#### FixHeapUp

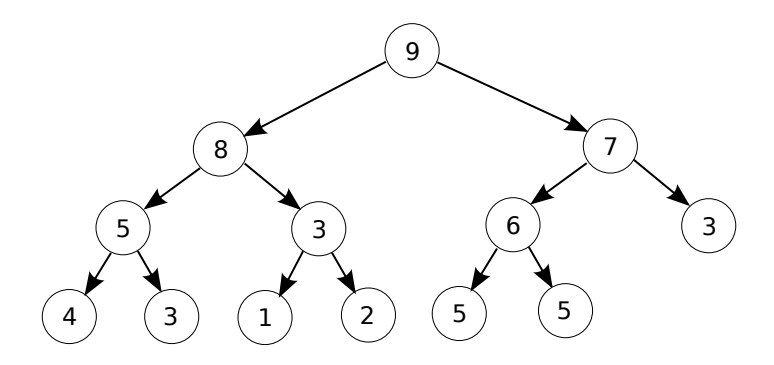

メロトメ 御 トメ 差 トメ 差 トー

重

#### FixHeapUp

- O heap está correto, *a menos de um nó*, que deve ser movido *para cima*.
- Considere o nó "problemático" e o seu pai.
- Caso o nó "problemático" seja maior que o pai, troque-os de posição.
- Prossiga o algoritmo pelo nó pai.

**K ロ ト K 伊 ト K ヨ ト K** 

重き

FixHeapUp

- O heap está correto, *a menos de um nó*, que deve ser movido *para cima*.
- Considere o nó "problemático" e o seu pai.
- Caso o nó "problemático" seja maior que o pai, troque-os de posição.
- **Prossiga o algoritmo pelo nó pai.**

Complexidade de FixHeapUp?

イロメ イ押 メイヨメ イヨメ

FixHeapUp

- O heap está correto, *a menos de um nó*, que deve ser movido *para cima*.
- Considere o nó "problemático" e o seu pai.
- Caso o nó "problemático" seja maior que o pai, troque-os de posição.
- **Prossiga o algoritmo pelo nó pai.**

Complexidade de FixHeapUp?

O(*H*) onde *H* é a profundidade do elemento problemático.

イロメ イ押 メイヨメ イヨメ

FixHeapUp

- O heap está correto, *a menos de um nó*, que deve ser movido *para cima*.
- Considere o nó "problemático" e o seu pai.
- Caso o nó "problemático" seja maior que o pai, troque-os de posição.
- Prossiga o algoritmo pelo nó pai.

Complexidade de FixHeapUp?

O(*H*) onde *H* é a profundidade do elemento problemático. A profundidade do último elemento é O(log *N*), onde *N* é o número de elementos da árvore.

イロメ イ押 メイヨメ イヨメ

Montar o heap a partir de dados desordenados: Uma possibilidade é adicionar dados a um heap "da esquerda para a direita", com FixHeapUp.

K ロ ⊁ K 何 ≯ K ヨ ⊁ K ヨ ⊁

ă.  $QQ$  Montar o heap a partir de dados desordenados: Uma possibilidade é adicionar dados a um heap "da esquerda para a direita", com FixHeapUp. Complexidade?

イロメ イ押 メイヨメ イヨメ

ă.  $QQ$ 

Uma possibilidade é adicionar dados a um heap "da esquerda para a direita", com FixHeapUp.

Complexidade?

$$
\sum_{n} \log n = \mathcal{O}(n \log n)
$$

イロメ イ押 メイヨメ イヨメ

ă.  $QQ$  Montar o heap a partir de dados desordenados: Mas e se considerarmos o vetor como um heap *inteiramente* quebrado, e consertarmos "de baixo para cima", com FixHeapDown?

 $2990$ 

B

イロメ イ押 メイヨメ イヨメ

Montar o heap a partir de dados desordenados: Mas e se considerarmos o vetor como um heap *inteiramente* quebrado, e consertarmos "de baixo para cima", com FixHeapDown? Complexidade?

 $2990$ 

B

イロメ イ押 メイヨメ イヨメ

Montar o heap a partir de dados desordenados: Mas e se considerarmos o vetor como um heap *inteiramente* quebrado, e consertarmos "de baixo para cima", com FixHeapDown? Complexidade?

Cada chamada de FixHeapDown tem complexidade (*O*)(*H*)

**K ロ ⊁ K 何 ⊁ K ヨ ⊁** 

 $2Q$ 

Mas e se considerarmos o vetor como um heap *inteiramente* quebrado, e consertarmos "de baixo para cima", com FixHeapDown?

Complexidade?

Cada chamada de FixHeapDown tem complexidade (*O*)(*H*) Cada chamada de FixHeapDown tem complexidade (*O*)(*H*) No nível *h* da árvore, há *O*(*N*/2 *h* ) elementos, onde N é o número total de elementos da árvore.

**K ロ ⊁ K 伊 ⊁ K ミ** 

 $2Q$ 

Mas e se considerarmos o vetor como um heap *inteiramente* quebrado, e consertarmos "de baixo para cima", com FixHeapDown?

Complexidade?

Cada chamada de FixHeapDown tem complexidade (*O*)(*H*) Cada chamada de FixHeapDown tem complexidade (*O*)(*H*) No nível *h* da árvore, há *O*(*N*/2 *h* ) elementos, onde N é o número total de elementos da árvore.

$$
\mathcal{O}\left(\sum_{h=0}^{\log N}\frac{hN}{2^h}\right)
$$

**← ロ → → イ 同 → →** 

つくい

Mas e se considerarmos o vetor como um heap *inteiramente* quebrado, e consertarmos "de baixo para cima", com FixHeapDown?

Complexidade?

Cada chamada de FixHeapDown tem complexidade (*O*)(*H*) Cada chamada de FixHeapDown tem complexidade (*O*)(*H*) No nível *h* da árvore, há *O*(*N*/2 *h* ) elementos, onde N é o número total de elementos da árvore.

$$
\mathcal{O}\left(N\sum_{h=0}^{\log N}\frac{h}{2^h}\right)=\mathcal{O}(N)
$$

**K ロ ト K 何 ト K ヨ ト K ヨ ト** 

 $2Q$ 

Usar FixHeapDown é (surpreendentemente) mais rápido!

- Monte o heap a partir de dados desordenados com FixHeapDown.
- Remova (e posicione ao final) sucessivamente o maior elemento do heap até que o mesmo esteja vazio.
- O resultado é o vetor ordenado em ordem crescente!.

 $2Q$ 

∢ @

- Monte o heap a partir de dados desordenados com FixHeapDown.
- Remova (e posicione ao final) sucessivamente o maior elemento do heap até que o mesmo esteja vazio.
- O resultado é o vetor ordenado em ordem crescente!.

Complexidade?

(ロ) (伊)

- <span id="page-38-0"></span>Monte o heap a partir de dados desordenados com FixHeapDown.
- Remova (e posicione ao final) sucessivamente o maior elemento do heap até que o mesmo esteja vazio.
- O resultado é o vetor ordenado em ordem crescente!.

Complexidade?

O(*N*) para a montagem do heap, O(*N* log *N*) para a desmontagem.

**K ロ ⊁ K 伊 ⊁ K ミ** 

- Monte o heap a partir de dados desordenados com FixHeapDown.
- Remova (e posicione ao final) sucessivamente o maior elemento do heap até que o mesmo esteja vazio.
- O resultado é o vetor ordenado em ordem crescente!.

Complexidade?

O(*N*) para a montagem do heap, O(*N* log *N*) para a desmontagem.

O(*N* log *N*), *sem* uso de armazenamento auxiliar!

**K ロ ⊁ K 伊 ⊁ K ミ**